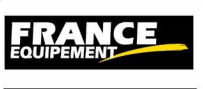

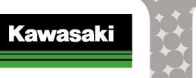

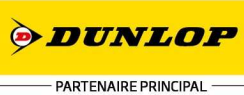

30 - 31 mai 2015

PROMO SENIOR **CROIX EN TERNOIS** (1.99 km)

FINALE 2 Tour partour

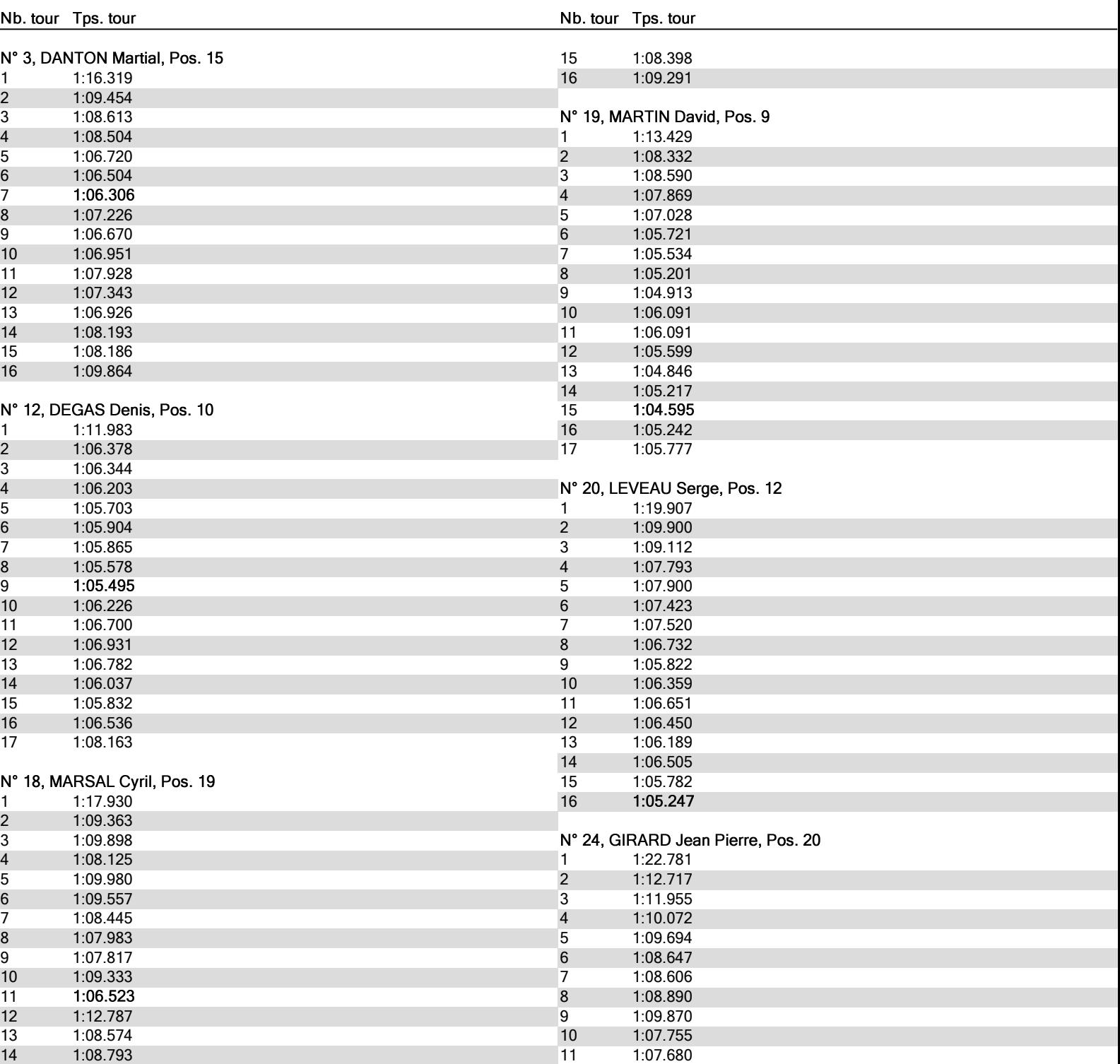

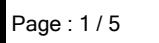

**MOTORS** 

PARTENAIRES MÉDIAS

 $T<sub>b</sub>$ 

SPORT +

**FOURNISSEURS OFFICIELS** 

Tournay

*IPOLY-BIKI* 

50

**FRANCE** 

30 - 31 mai 2015

**PROMOSPOPT** 

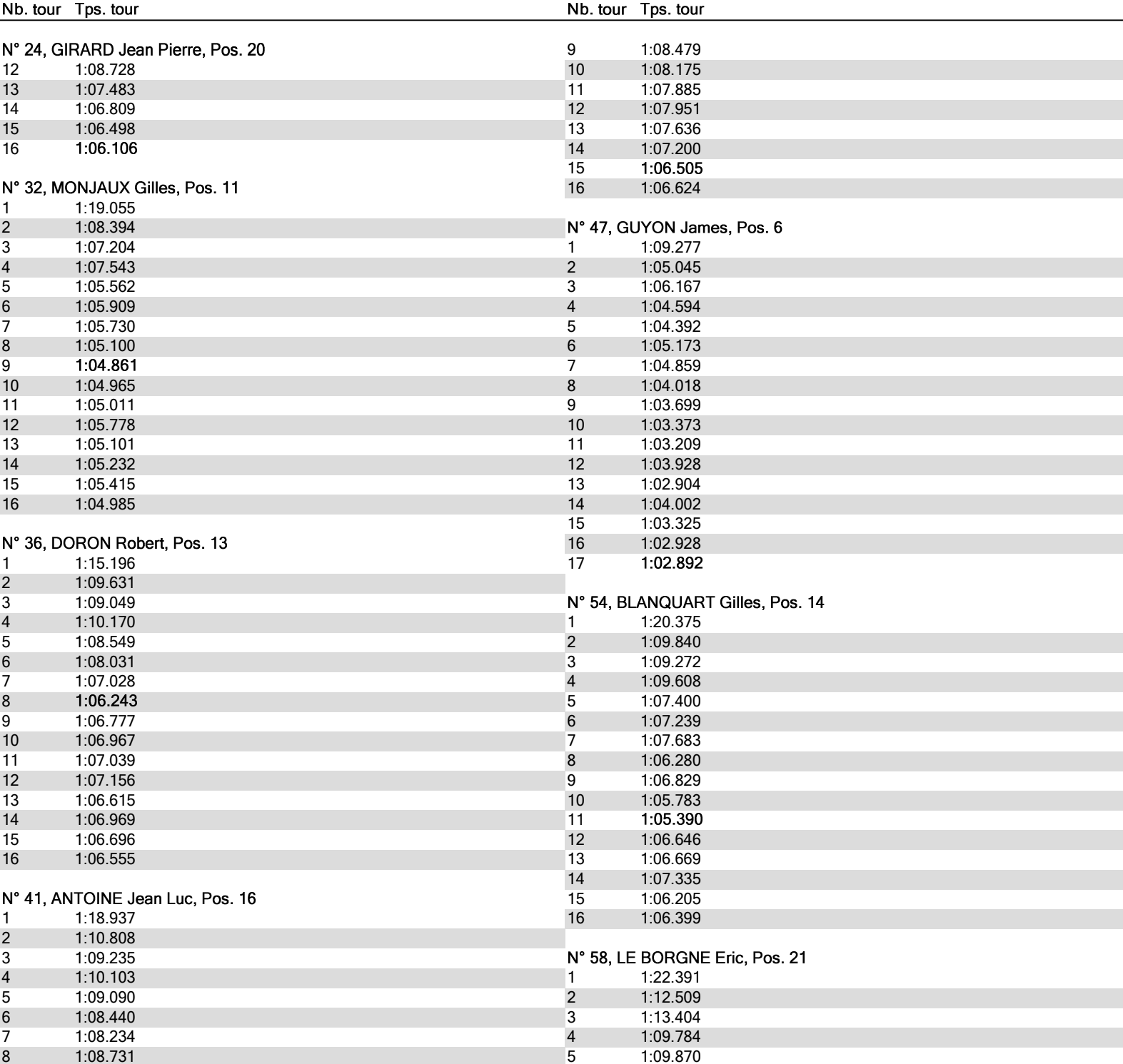

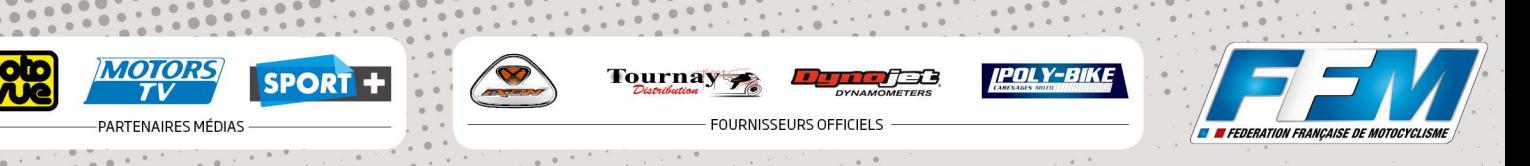

### PROMO SENIOR **CROIX EN TERNOIS** (1.99 km)

*ODUNLOP* PARTENAIRE PRINCIPAL

**Kawasaki** 

FINALE 2 Tour partour

**FRANCE** 

30 - 31 mai 2015

**PROMOSPOPT** 

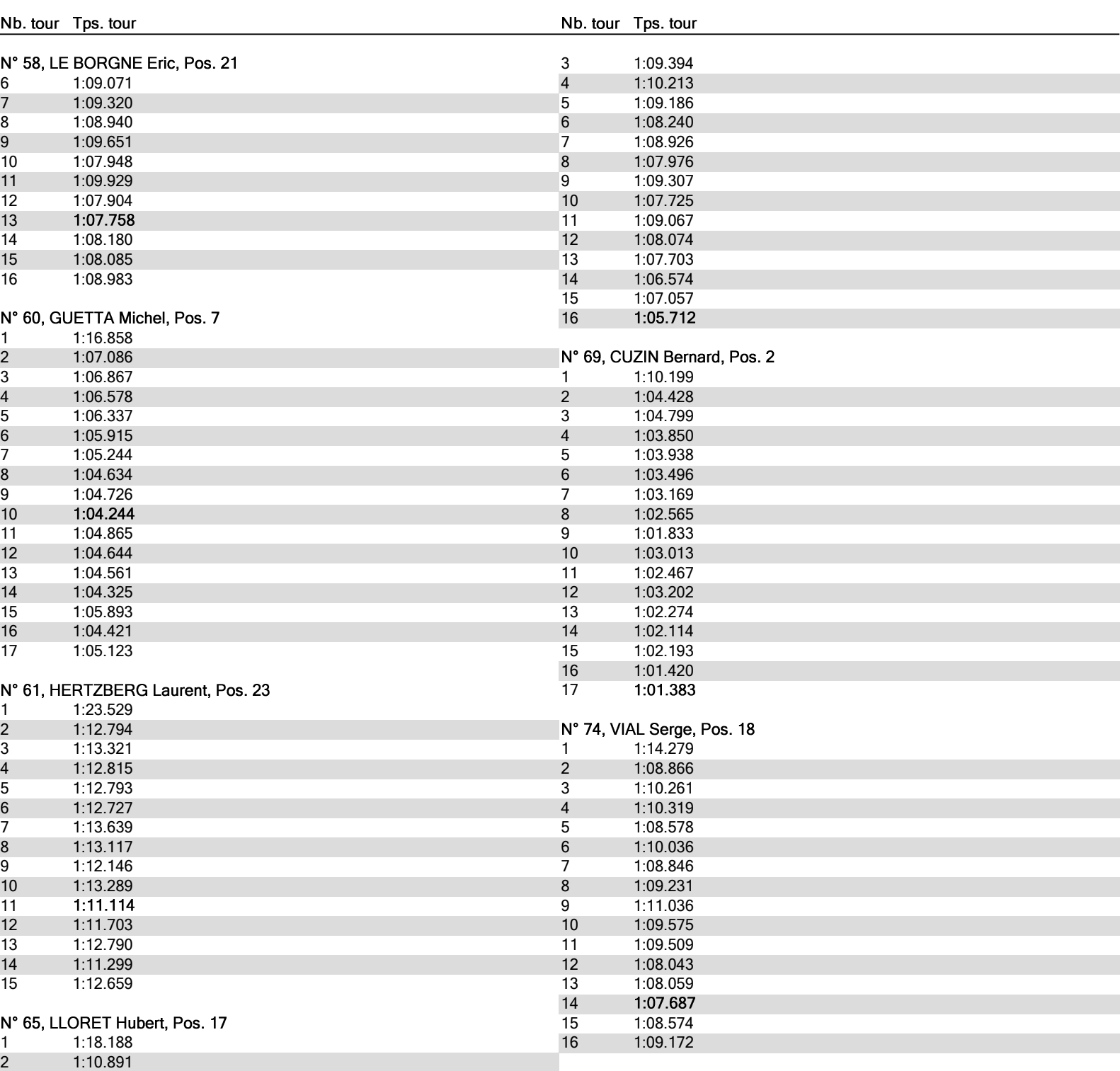

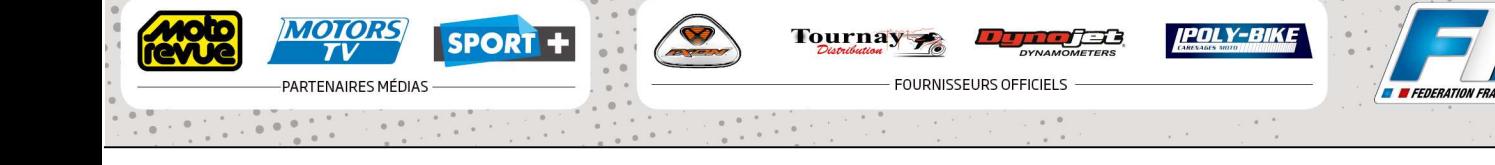

### PROMO SENIOR **CROIX EN TERNOIS** (1.99 km)

*ODUNLOP* PARTENAIRE PRINCIPAL

**Kawasaki** 

FINALE 2 Tour partour

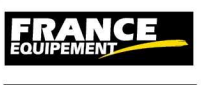

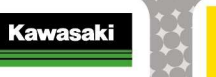

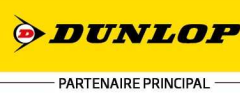

30 - 31 mai 2015

PROMO SENIOR **CROIX EN TERNOIS** (1.99 km)

FINALE 2 Tour partour

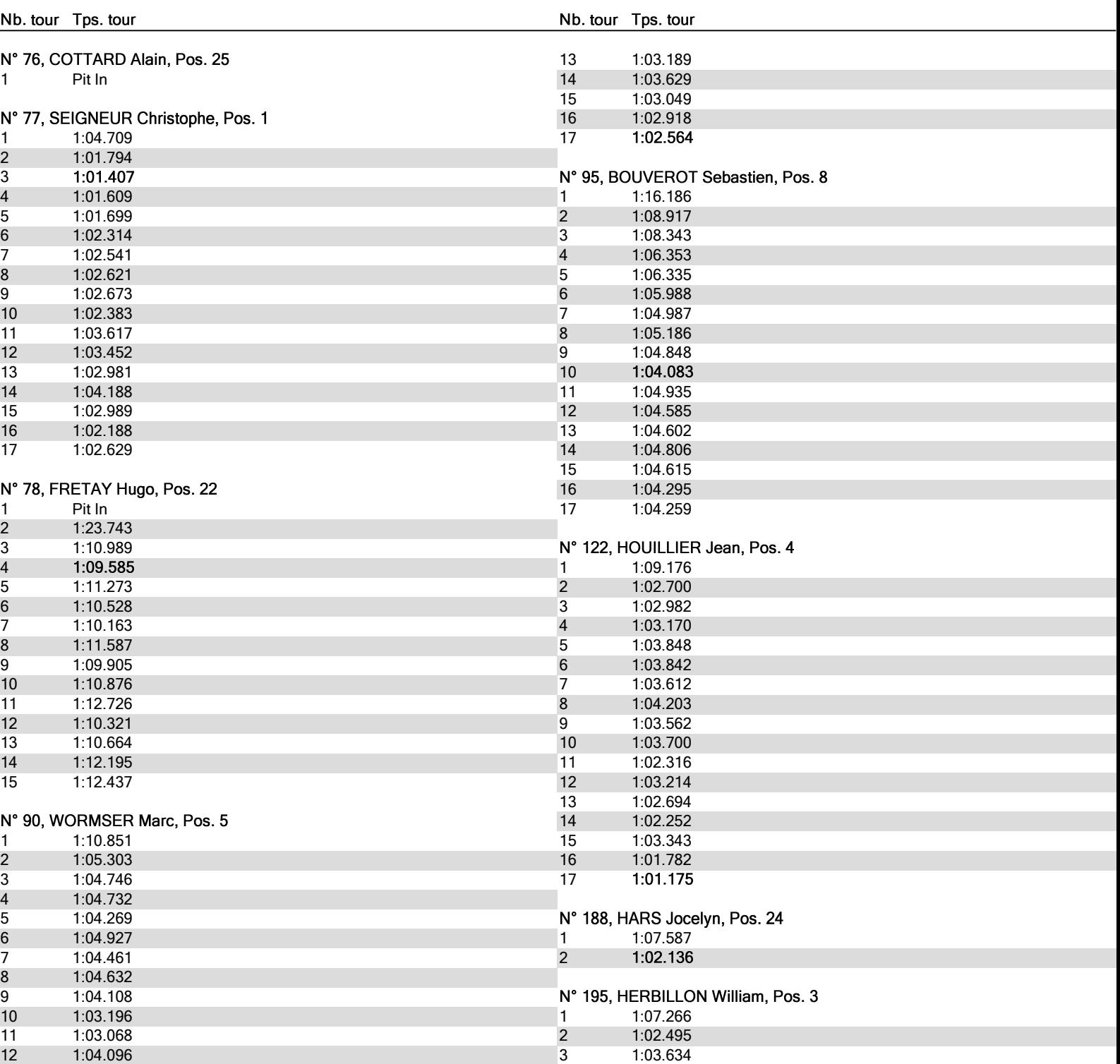

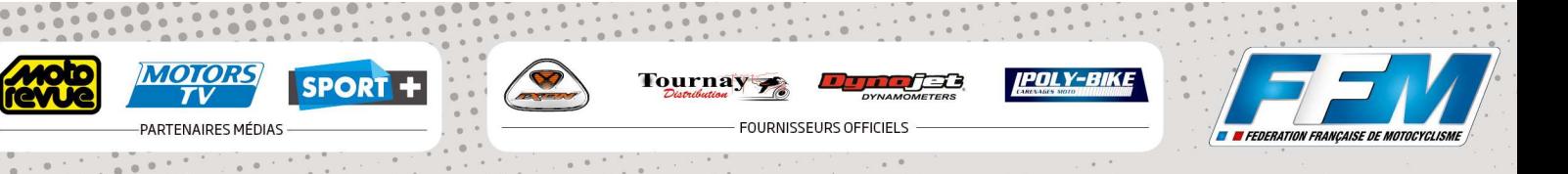

FRANCE

30 - 31 mai 2015

**PROMOSPOPT** 

Nb. tour Tps. tour

Nb. tour Tps. tour

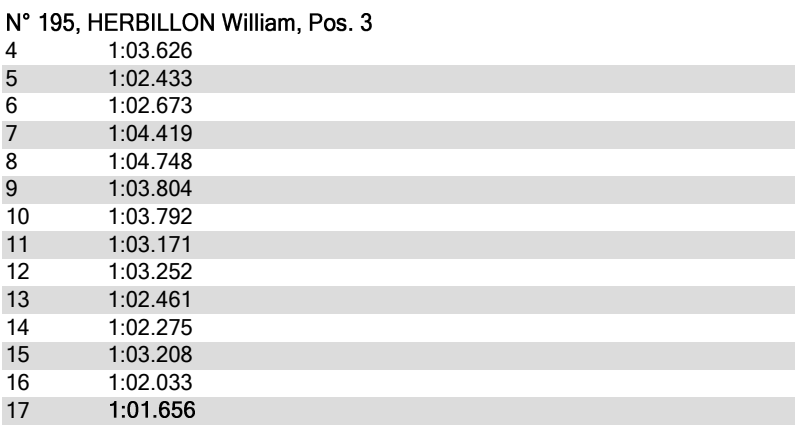

Départ : 14:01, Drapeau damier : 14:19

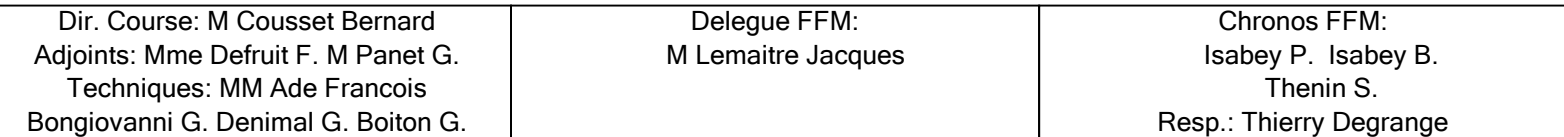

### **Kawasaki** *ODUNLOP* PARTENAIRE PRINCIPAL

### PROMO SENIOR **CROIX EN TERNOIS** (1.99 km) FINALE 2 Tour partour